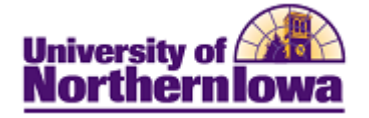

## **Maintain Schedule of Classes (for sections that have rolled forward)**

**Purpose:** The prior like term is rolled forward as a starting basis for the schedule of classes for the new term. Schedulers must update the information, including adding new sections and deleting sections that will not be offered. Access **Maintain Schedule of Classes** to modify or maintain class information for individual sections. The instructions below describe how to update information such as class meeting data, notes, and textbook information, for sections that have rolled forward.

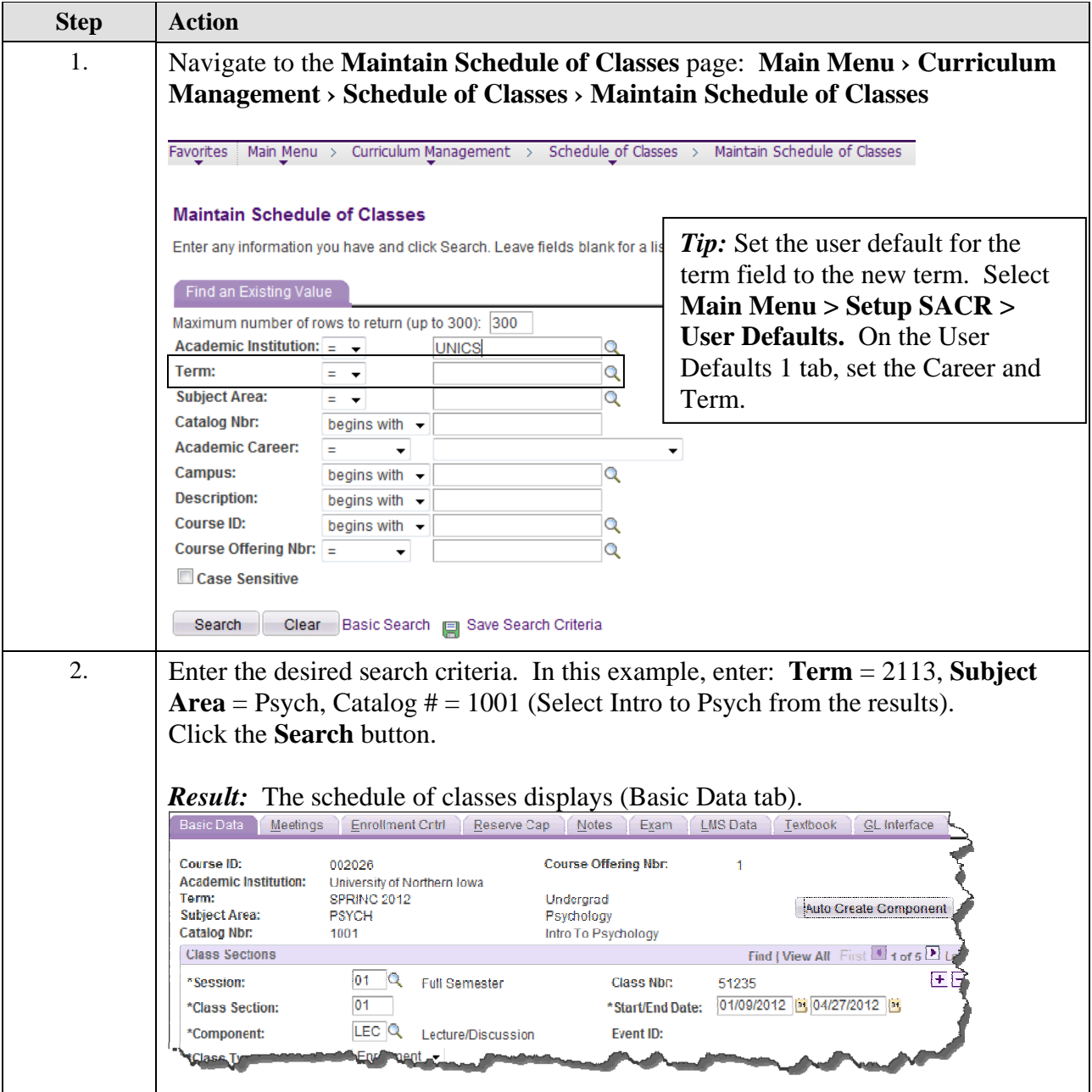

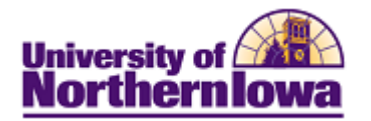

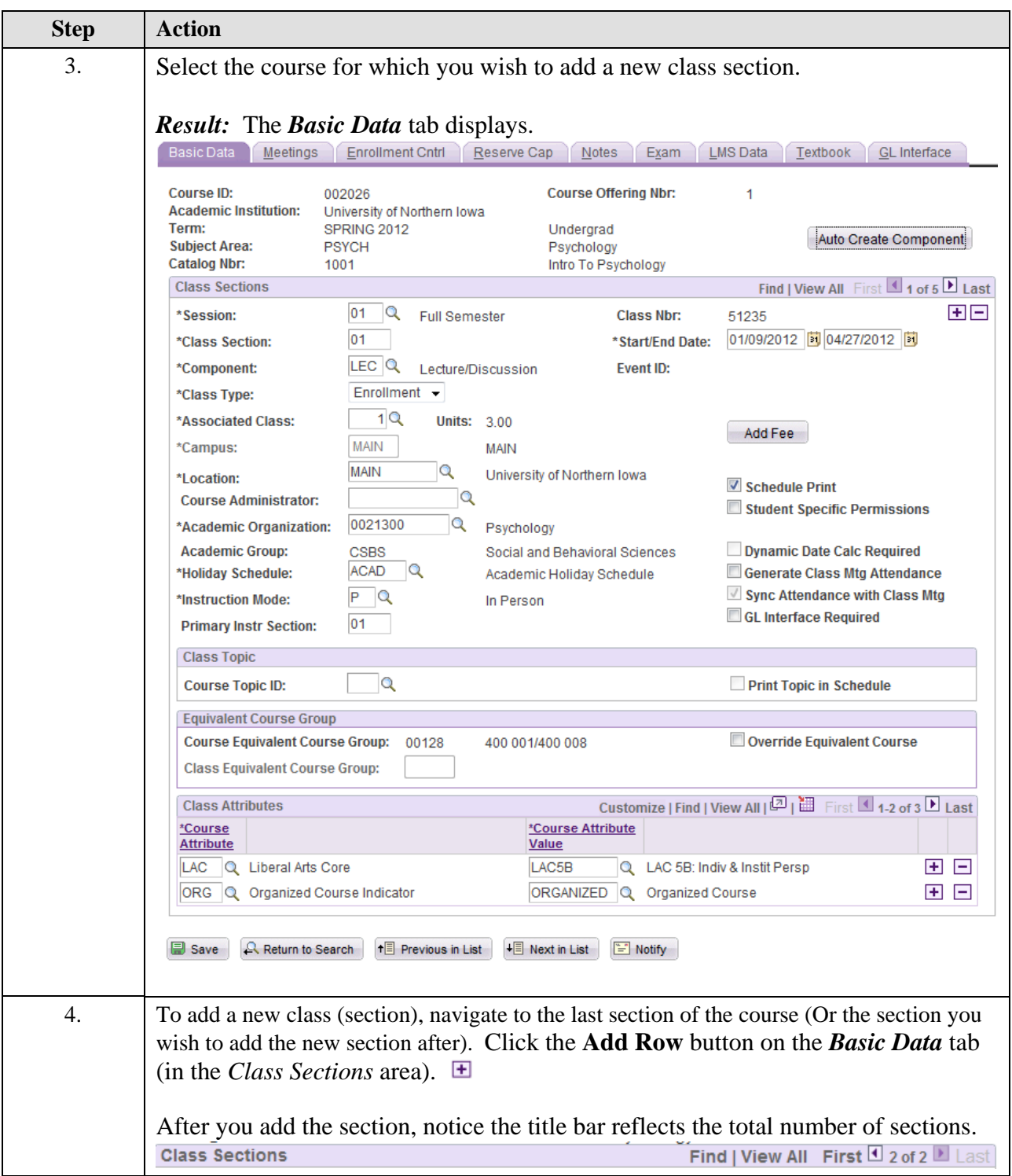

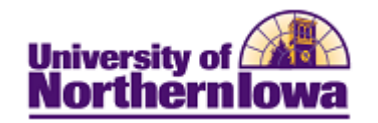

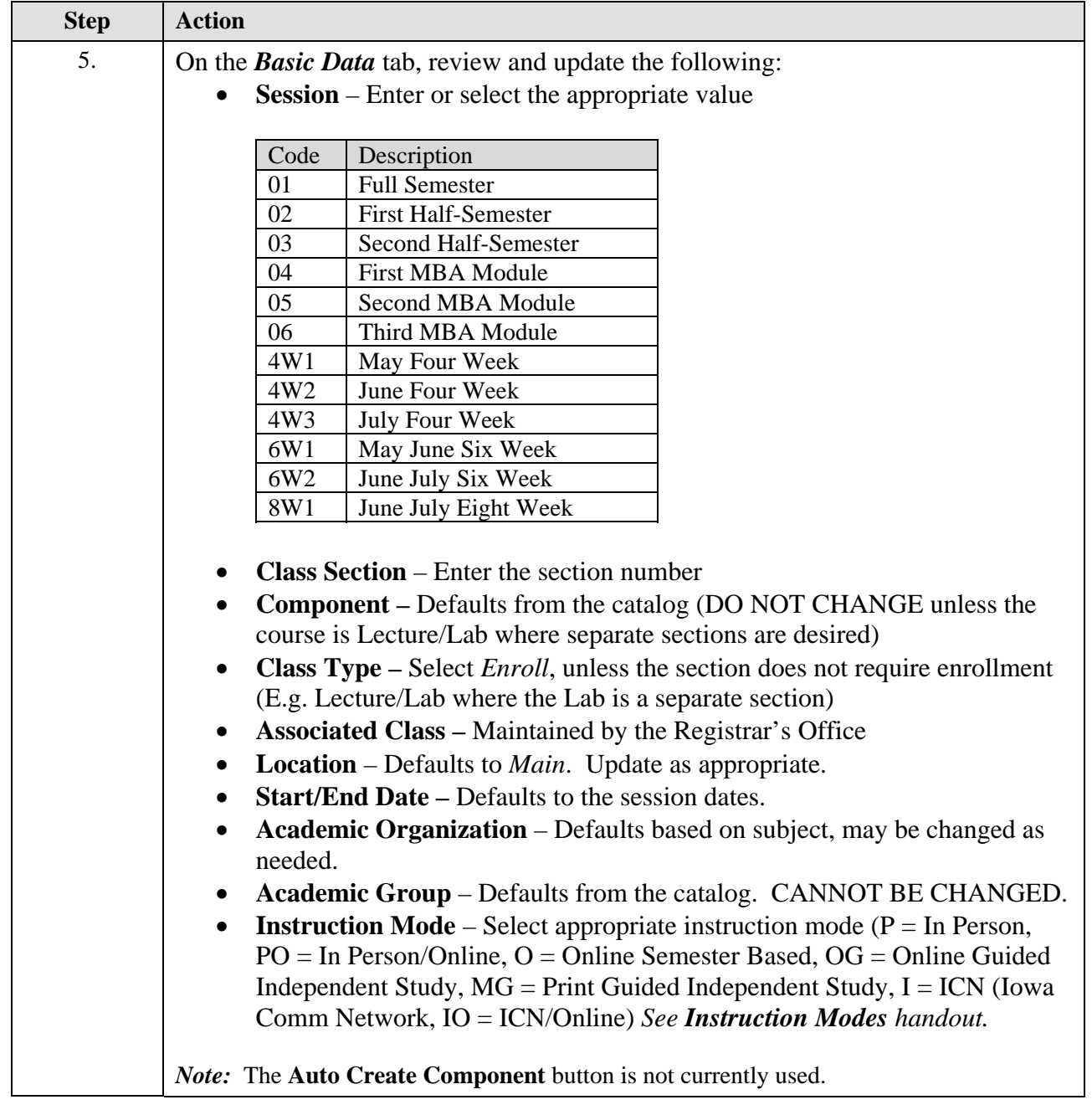

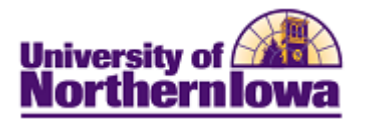

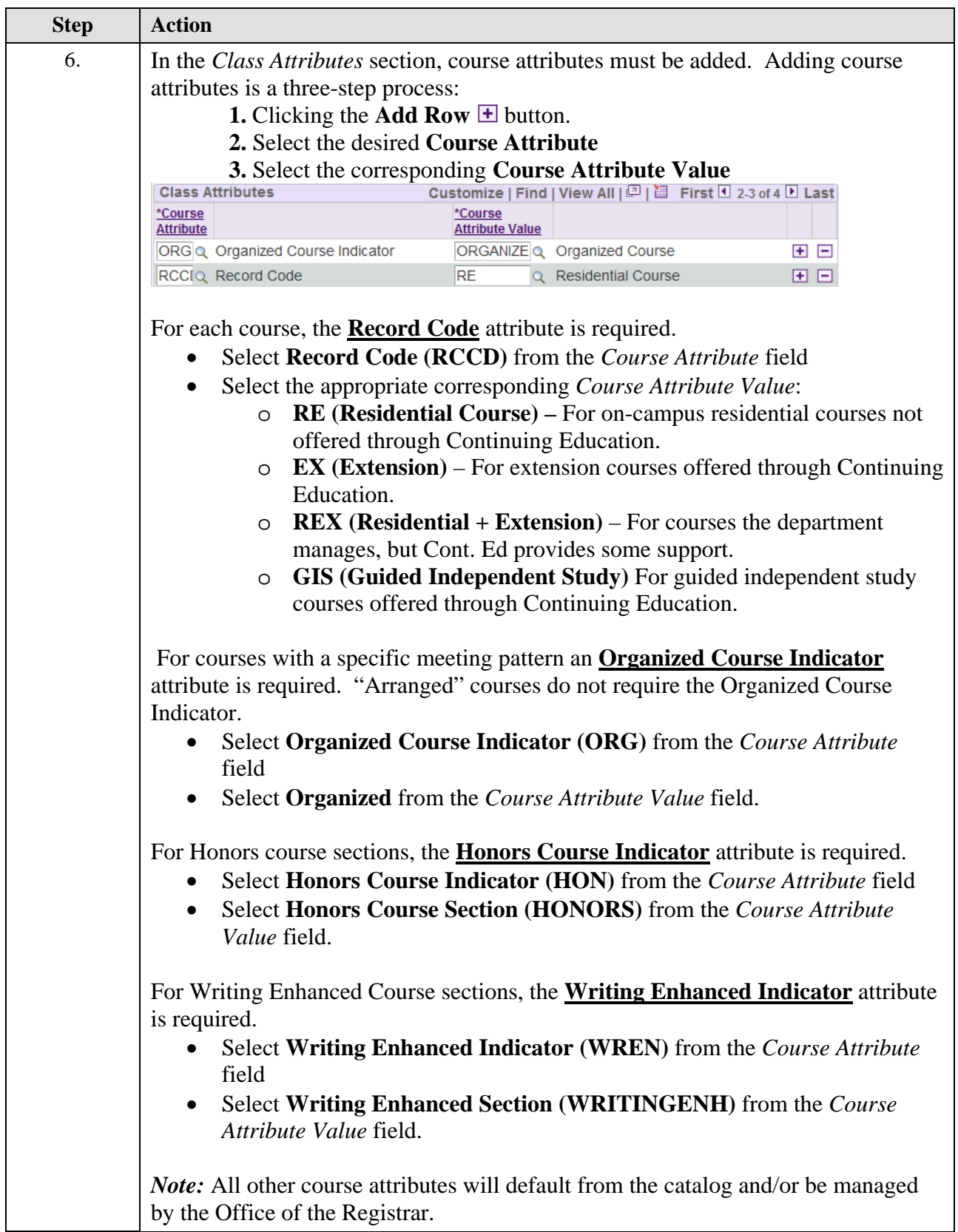

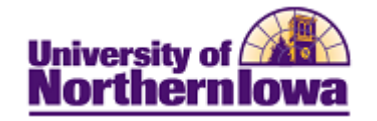

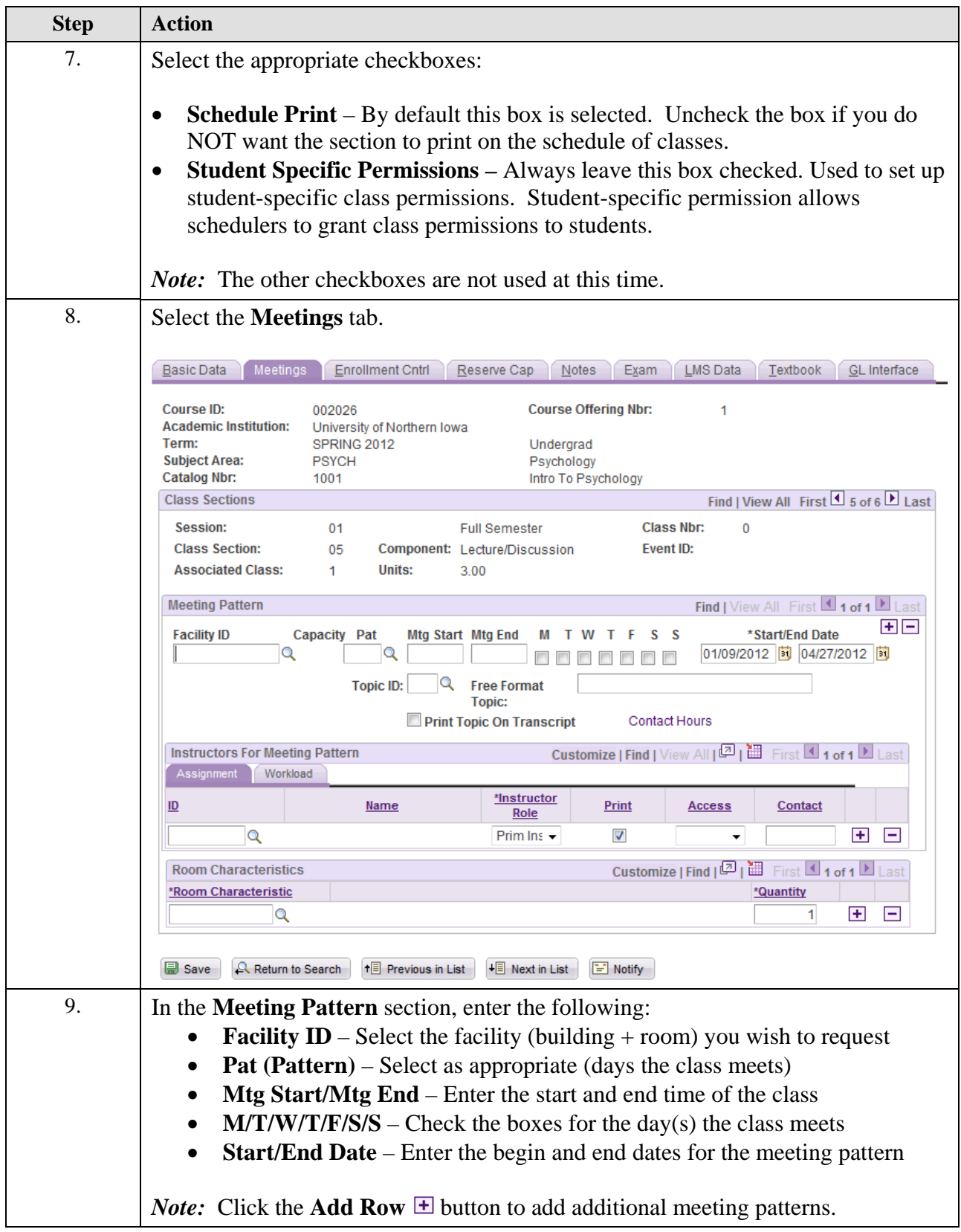

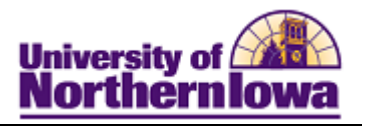

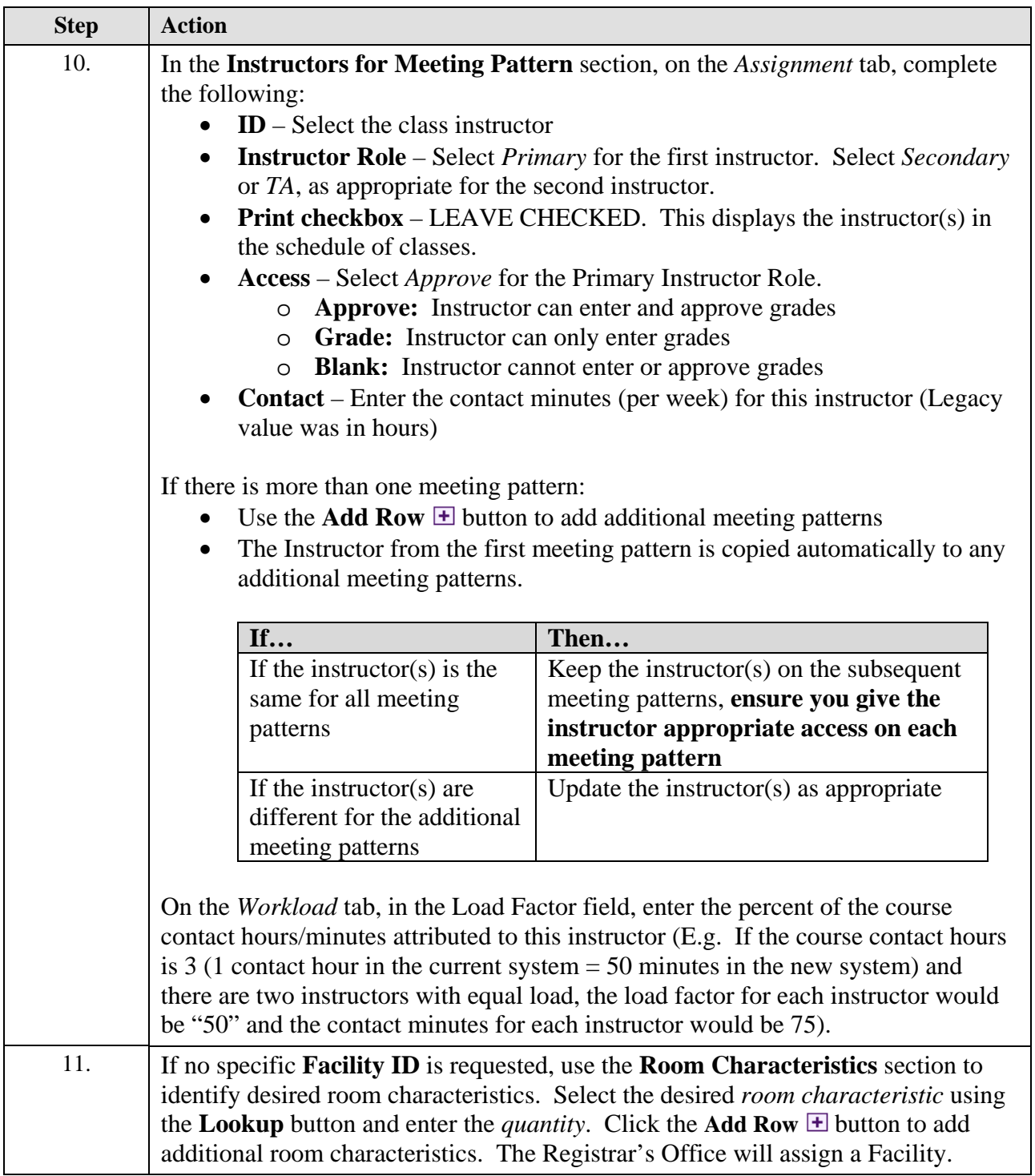

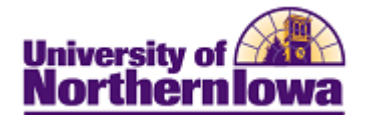

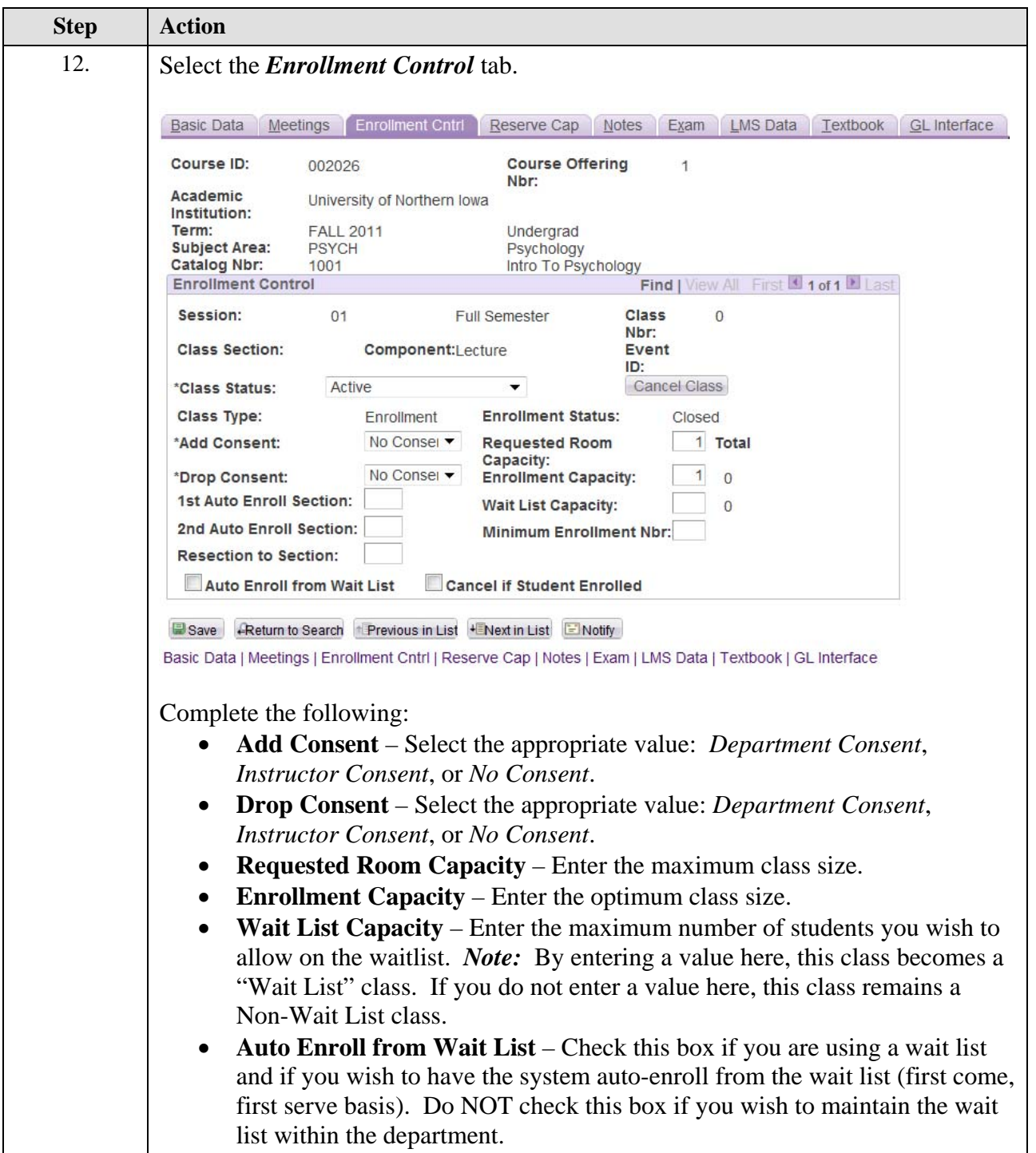

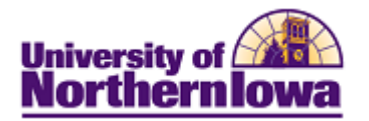

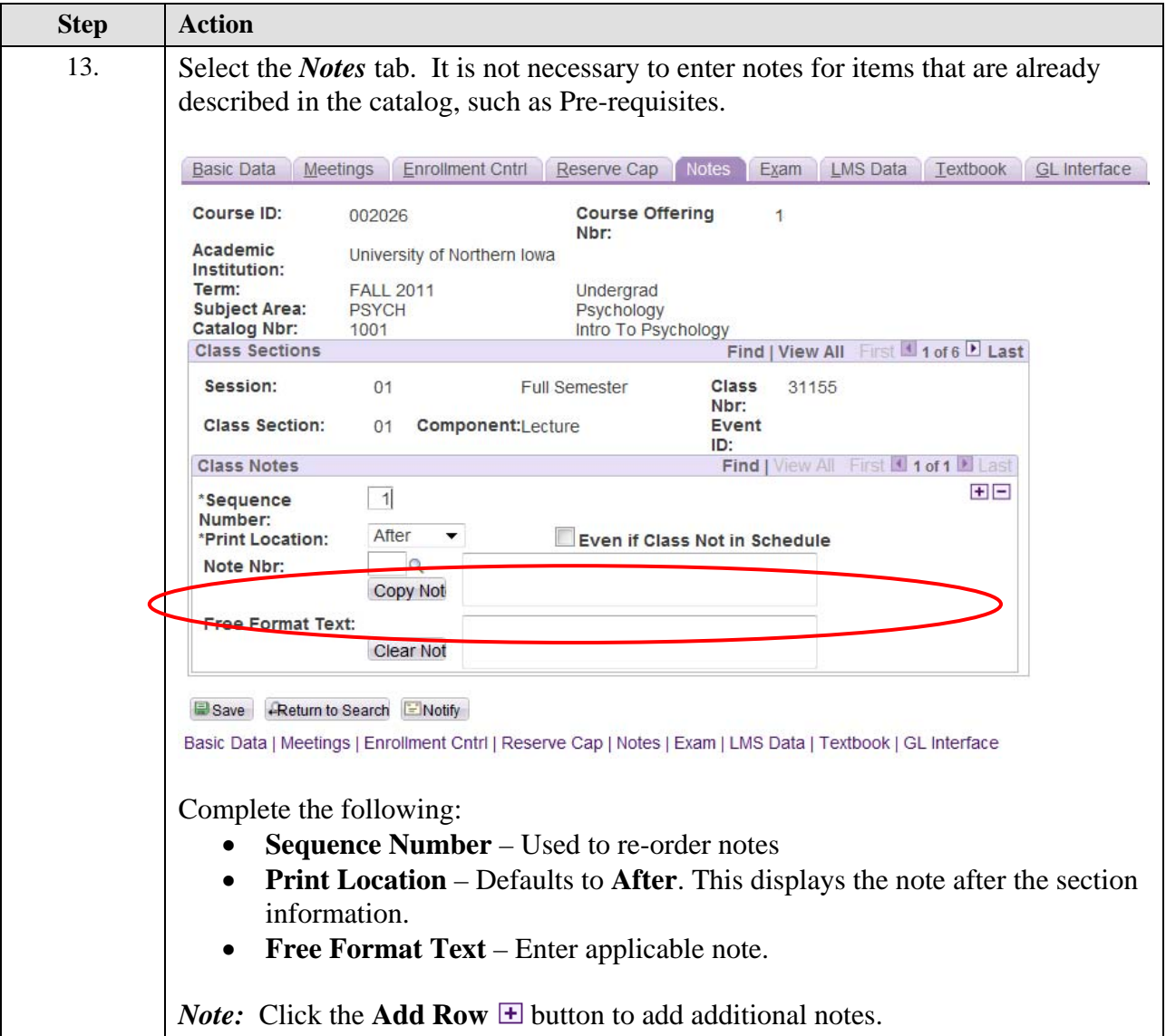

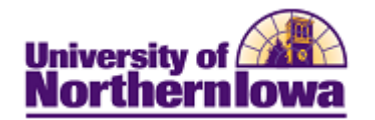

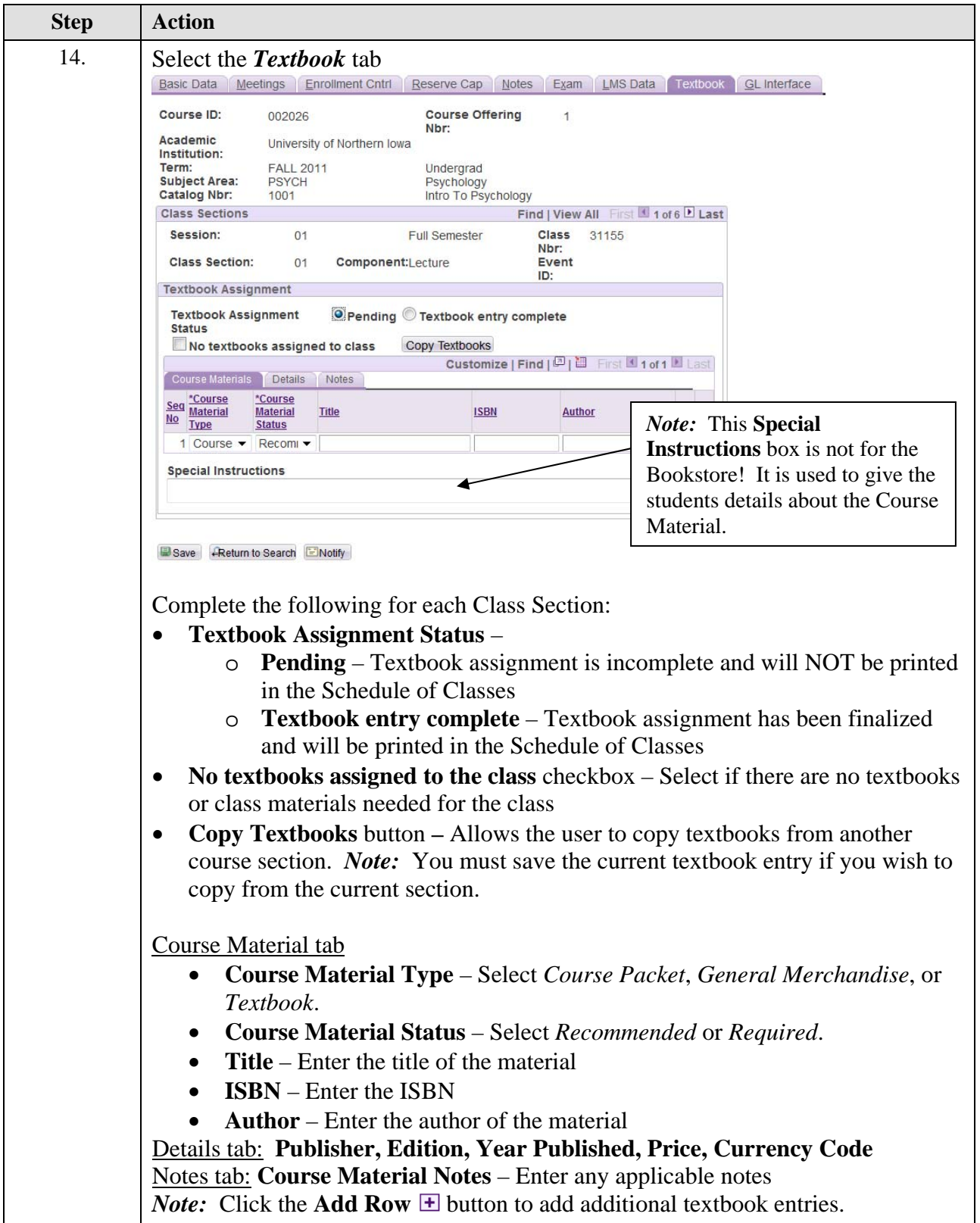

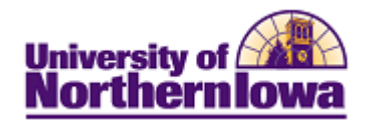

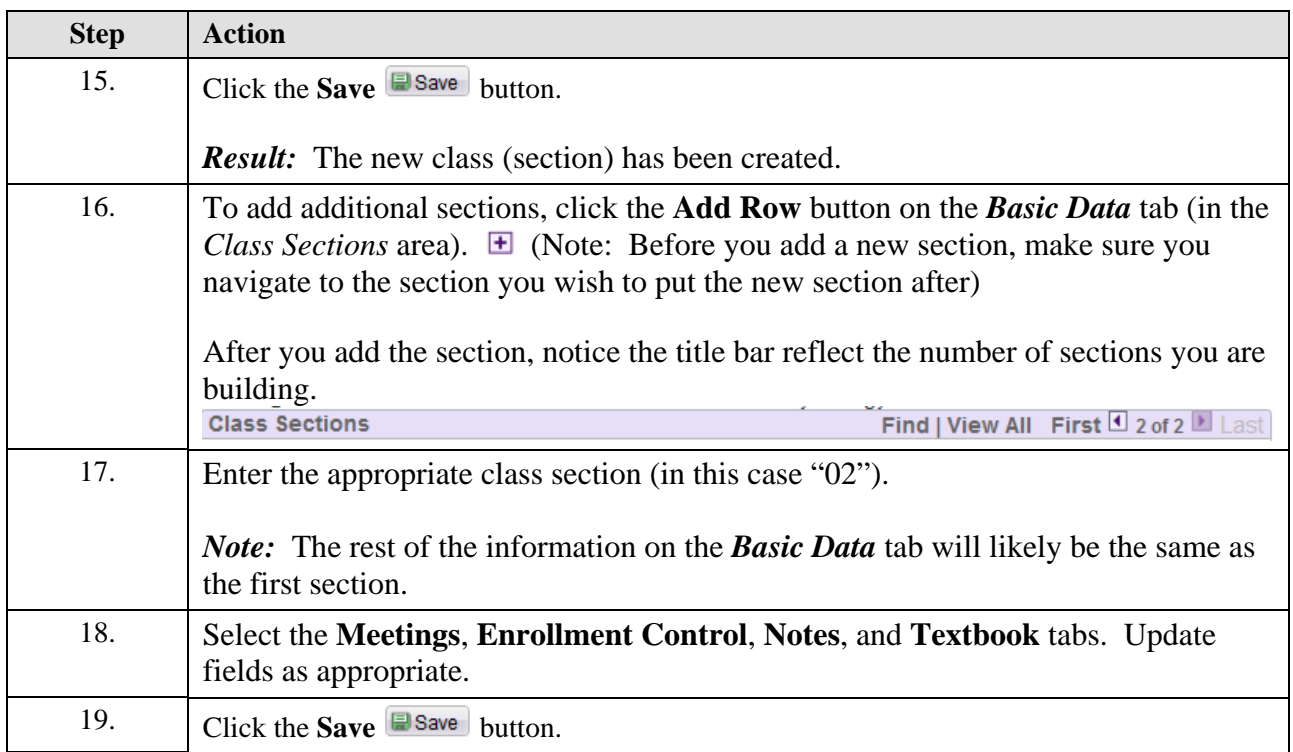